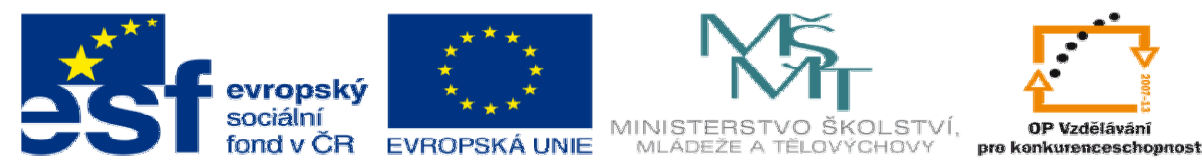

# **DUM 13 téma: Strukturování textu**

**ze sady: 2 tematický okruh sady:** 

**Tvorba statických www stránek s použitím CSS** 

**ze šablony: 08 – Internet ur**č**eno pro: 3. ro**č**ník vzd**ě**lávací oblast: odborné vzd**ě**lávání metodický list/anotace: viz VY\_32\_INOVACE\_08113ml.pdf pomocné soubory:** 

**vzd**ě**lávací obor: 18-20-M/01 Informa**č**ní technologie** 

Miroslav Polák Dis. **strana 1** březen 2013

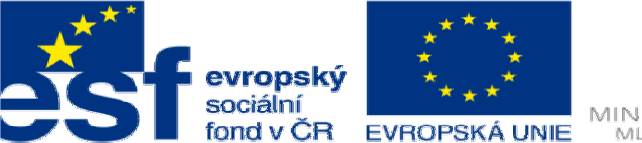

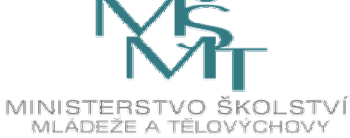

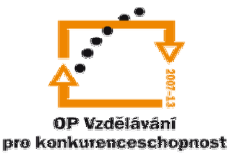

- 1. Strukturování textu. Ne jednou se setkáme, na webových stránkách s potřebou struktury textu nejčastěji se tato struktura tvoří v HTML pomocí tabulek <table> a seznamů<ul><ol>.
	- a. <TABLE> je párový tag a užívá se k vytvoření tabulky, aby bylo možné s ním pracovat, potřebujeme znát ještě pár důležitých tagů <tr>, <th>, <td>, <caption> a jeden Atribut *border.*

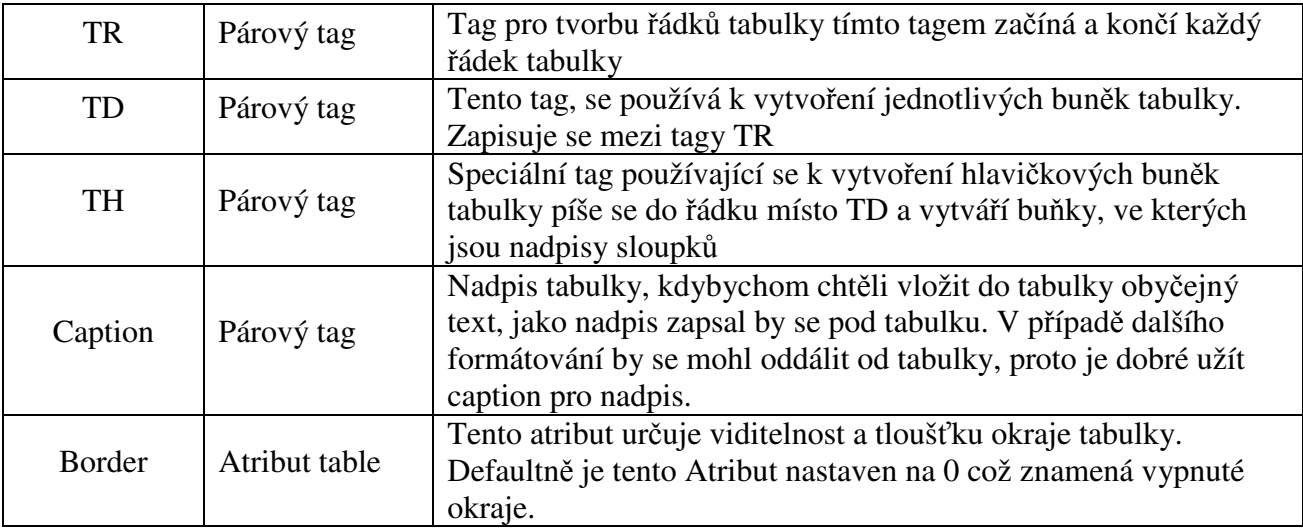

• Příklad vytvoření tabulky

```
<table border="1">
```
- <caption>tabulka třídy IS2</caption>
- <tr><th>Jméno</th><th>Příjmení</th><th>Věk</th></tr>
- <tr><td>Josef</td><td>Opočenský</td><td>16</td></tr>
- <tr><td>Miroslav</td><td>Sejkorka</td><td>17</td></tr>
- <tr><td>Robert</td><td>Bělohradský</td><td>17</td></tr>
- </table>

 $\leftarrow \rightarrow \mathbf{C}$  | 127.0.0.1/skolniAPP/dum/html.htm

# tabulka třídy IS2

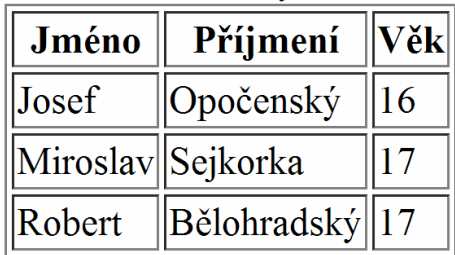

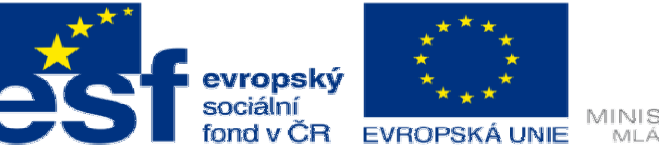

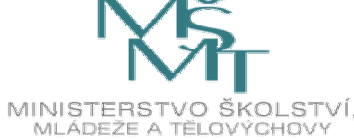

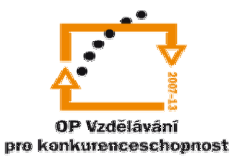

b. Číslovaný seznam <OL> - v Html lze vytvořit číslovaný seznam, který může být použit na menu nebo jen jako seznam v textu

• je tvořen tagy <ol> a Atributy *type, start.*Tag <li> a Atributem *value*.

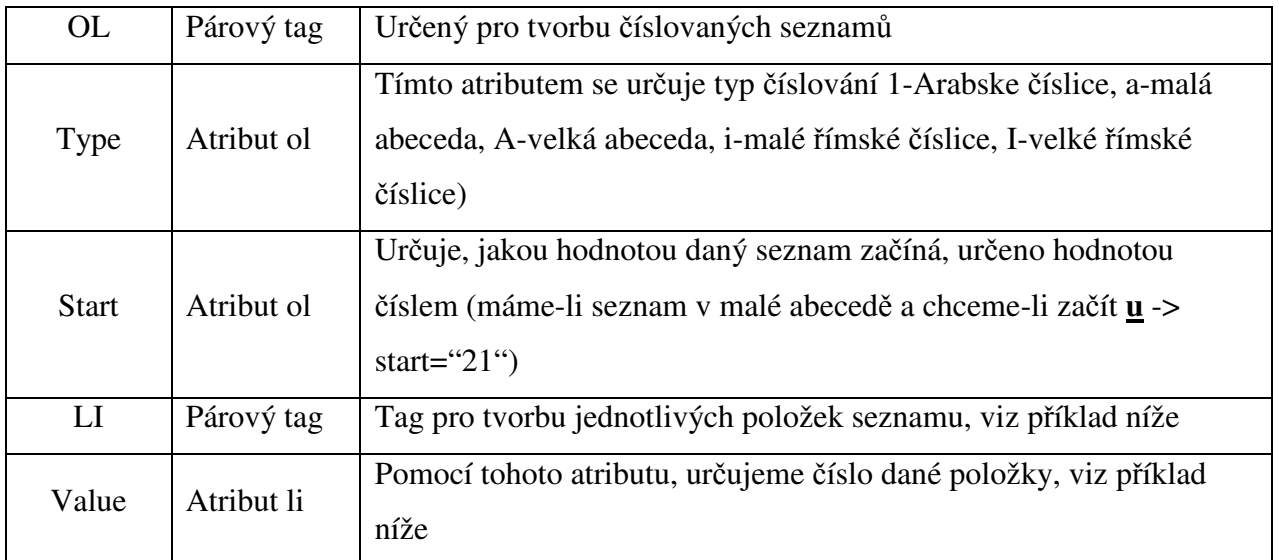

c. Znakový seznam <UL> -

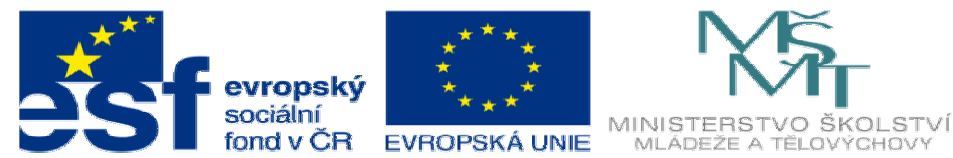

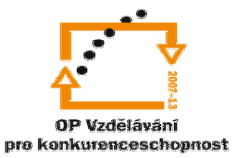

• Jelikož je tento seznam tvořen stejným tagem <li > a má pouze Atribut type

probereme si jen to co je zde jinak.

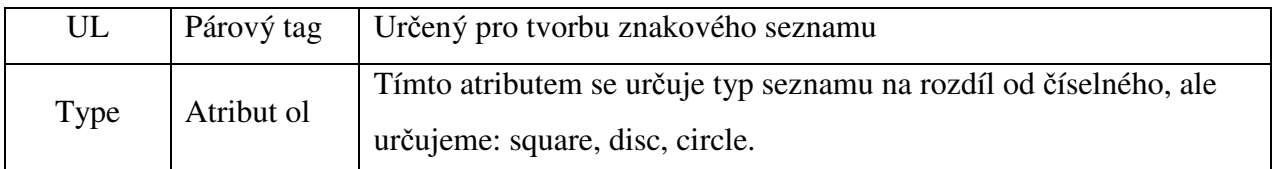

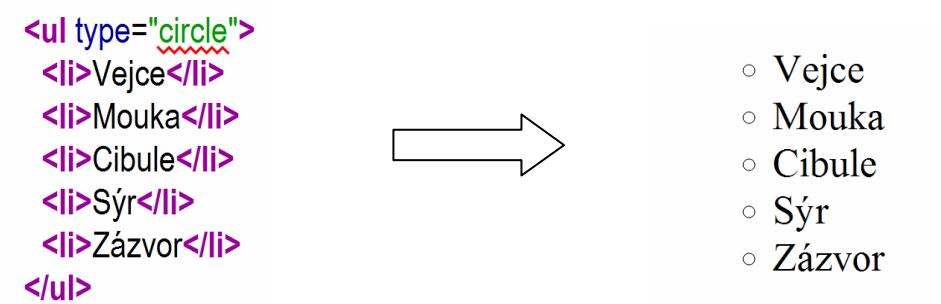

d. Seznamy se však mohou slučovat a skládat, na příkladu níže si ukážeme, jak je možné vytvořit seznam číslovaný a druhou úroveň seznamu znakovou.

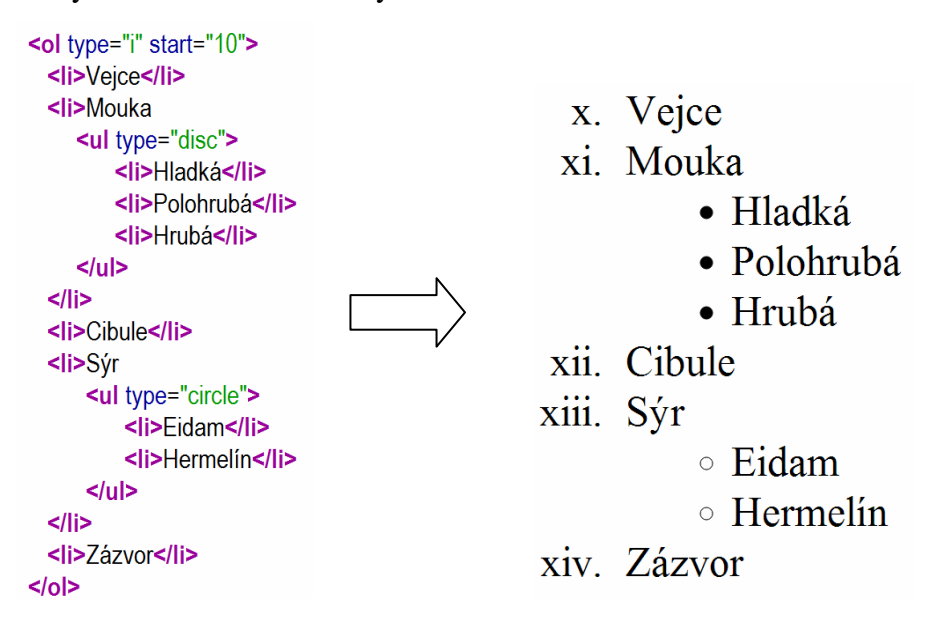

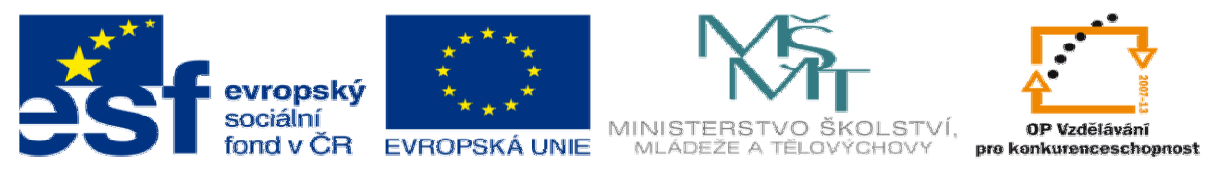

- 2. Cvičení
	- a. Vytvořte tabulku "třída" ve které bude zasedací pořád vaší třídy na VYT. První řádek bude mít hlavičkové buňky "1 řada, 2 řada" podle struktury třídy
	- b. Vytvořte více úrovňový seznam, kde budou v první úrovni "komedie, akční" a v druhé úrovni budou 3 filmy z každého žánru. Výslednou úlohu předveďte vyučujícímu